$$
\begin{array}{c|cc} 1 & \langle S \rangle & ::= & a \langle A \rangle \langle B \rangle e \\ 2 & \langle A \rangle & ::= & \langle A \rangle b c \\ 3 & \langle A \rangle & ::= & b \\ 4 & \langle B \rangle & ::= & d \end{array}
$$

a

 $\mathbf{1}$ 

K ロ ▶ K @ ▶ K 할 > K 할 > 1 할 > 1 이익어

#### Input String Remaining String bbcde a

a

$$
\begin{array}{c|cc} 1 & \langle S \rangle & ::= & a \langle A \rangle \langle B \rangle e \\ 2 & \langle A \rangle & ::= & \langle A \rangle b c \\ 3 & \langle A \rangle & ::= & b \\ 4 & \langle B \rangle & ::= & d \end{array}
$$

a

 $\mathbf{1}$ 

K ロ ▶ K @ ▶ K 할 > K 할 > 1 할 > 1 이익어

#### Input String Remaining String bbcde a

$$
\begin{array}{c|ccccc}\n1 & \langle S \rangle & ::= & a \langle A \rangle \langle B \rangle e \\
2 & \langle A \rangle & ::= & \langle A \rangle b c \\
3 & \langle A \rangle & ::= & b \\
4 & \langle B \rangle & ::= & d\n\end{array}
$$

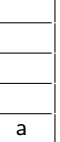

a b

#### Input String Remaining String ab bcde

The complete input string to parse is: abbcde

$$
\begin{array}{c|cc} 1 & \langle S \rangle & ::= & a \langle A \rangle \langle B \rangle e \\ 2 & \langle A \rangle & ::= & \langle A \rangle b c \\ 3 & \langle A \rangle & ::= & b \\ 4 & \langle B \rangle & ::= & d \end{array}
$$

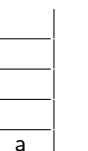

# A a b

Input String Remaining String ab bcde

The complete input string to parse is: abbcde

$$
\begin{array}{c|cc} 1 & \langle S \rangle & ::= & a \langle A \rangle \langle B \rangle e \\ 2 & \langle A \rangle & ::= & \langle A \rangle b c \\ 3 & \langle A \rangle & ::= & b \\ 4 & \langle B \rangle & ::= & d \end{array}
$$

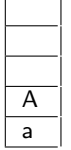

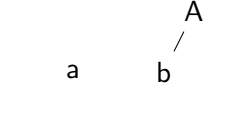

Input String Remaining String ab bcde

The complete input string to parse is: abbcde

$$
\begin{array}{c|cc} 1 & \langle S \rangle & ::= & a \langle A \rangle \langle B \rangle e \\ 2 & \langle A \rangle & ::= & \langle A \rangle b c \\ 3 & \langle A \rangle & ::= & b \\ 4 & \langle B \rangle & ::= & d \end{array}
$$

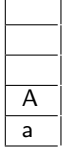

# $\mathcal{A}$ a b b

Input String Remaining String abb cde

The complete input string to parse is: abbcde

$$
\begin{array}{c|cc} 1 & \langle S \rangle & ::= & a \langle A \rangle \langle B \rangle e \\ 2 & \langle A \rangle & ::= & \langle A \rangle b c \\ 3 & \langle A \rangle & ::= & b \\ 4 & \langle B \rangle & ::= & d \end{array}
$$

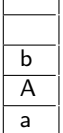

 $\mathbf{I}$  $\sim$  1

# $\overline{A}$ a b b

Input String Remaining String abb cde

The complete input string to parse is: abbcde

K □ ▶ K @ ▶ K 할 X K 할 X T 할 X 1 9 Q Q \*

$$
\begin{array}{c|cc} 1 & \langle S \rangle & ::= & a \langle A \rangle \langle B \rangle e \\ 2 & \langle A \rangle & ::= & \langle A \rangle b c \\ 3 & \langle A \rangle & ::= & b \\ 4 & \langle B \rangle & ::= & d \end{array}
$$

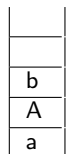

# $\begin{array}{ccc}\n & A \\
 & \nearrow \\
 & b & b & c\n\end{array}$  $\mathsf{a}$

**K ロ ▶ K @ ▶ K 할 X X 할 X 및 할 X X Q Q O \*** 

Input String Remaining String abbc de

$$
\begin{array}{c|cc} 1 & \langle S \rangle & ::= & a \langle A \rangle \langle B \rangle e \\ 2 & \langle A \rangle & ::= & \langle A \rangle b c \\ 3 & \langle A \rangle & ::= & b \\ 4 & \langle B \rangle & ::= & d \end{array}
$$

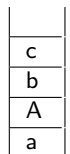

# $\begin{array}{ccc}\n & A \\
 & \nearrow \\
 & b & b & c\n\end{array}$  $\mathsf{a}$

**K ロ ▶ K @ ▶ K 할 X X 할 X 및 할 X X Q Q O \*** 

#### Input String Remaining String abbc de

$$
\begin{array}{c|cc} 1 & \langle S \rangle & ::= & a \langle A \rangle \langle B \rangle e \\ 2 & \langle A \rangle & ::= & \langle A \rangle b c \\ 3 & \langle A \rangle & ::= & b \\ 4 & \langle B \rangle & ::= & d \end{array}
$$

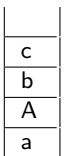

 $\mathbf{L}$ 

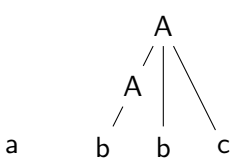

K ロ ▶ K @ ▶ K 할 > K 할 > 1 할 > 1 이익어

Input String Remaining String abbc de

$$
\begin{array}{c|cc} 1 & \langle S \rangle & ::= & a \langle A \rangle \langle B \rangle e \\ 2 & \langle A \rangle & ::= & \langle A \rangle b c \\ 3 & \langle A \rangle & ::= & b \\ 4 & \langle B \rangle & ::= & d \end{array}
$$

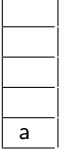

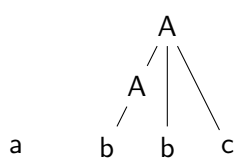

Input String Remaining String abbc de

The complete input string to parse is: abbcde

 $\mathbf{1}$ 

$$
\begin{array}{c|cc} 1 & \langle S \rangle & ::= & a \langle A \rangle \langle B \rangle e \\ 2 & \langle A \rangle & ::= & \langle A \rangle b c \\ 3 & \langle A \rangle & ::= & b \\ 4 & \langle B \rangle & ::= & d \end{array}
$$

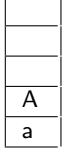

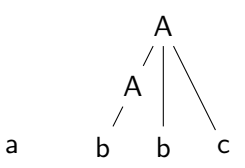

イロト イ部 トイ君 トイ君 トッ 君の

Input String Remaining String abbc de

The complete input string to parse is: abbcde

 $299$ 

$$
\begin{array}{c|cc} 1 & \langle S \rangle & ::= & a \langle A \rangle \langle B \rangle e \\ 2 & \langle A \rangle & ::= & \langle A \rangle b c \\ 3 & \langle A \rangle & ::= & b \\ 4 & \langle B \rangle & ::= & d \end{array}
$$

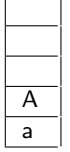

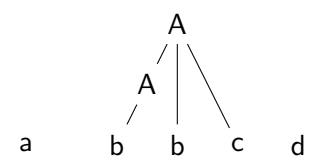

イロト イ部 トイ君 トイ君 トッ 君の

Input String Remaining String abbcd e

The complete input string to parse is: abbcde

 $2990$ 

$$
\begin{array}{c|cc} 1 & \langle S \rangle & ::= & a \langle A \rangle \langle B \rangle e \\ 2 & \langle A \rangle & ::= & \langle A \rangle b c \\ 3 & \langle A \rangle & ::= & b \\ 4 & \langle B \rangle & ::= & d \end{array}
$$

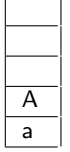

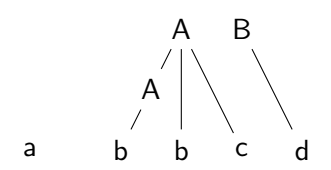

イロト イ部 トイ君 トイ君 トッ 君の

Input String Remaining String abbcd e

The complete input string to parse is: abbcde

 $299$ 

$$
\begin{array}{c|cc} 1 & \langle S \rangle & ::= & a \langle A \rangle \langle B \rangle e \\ 2 & \langle A \rangle & ::= & \langle A \rangle b c \\ 3 & \langle A \rangle & ::= & b \\ 4 & \langle B \rangle & ::= & d \end{array}
$$

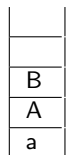

 $\sim$  1

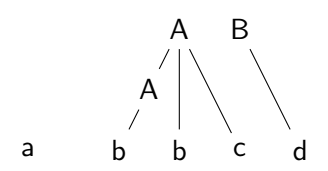

K ロ ▶ K @ ▶ K 할 > K 할 > 1 할 > 1 이익어

Input String Remaining String abbcd e

$$
\begin{array}{c|cc} 1 & \langle S \rangle & ::= & a \langle A \rangle \langle B \rangle e \\ 2 & \langle A \rangle & ::= & \langle A \rangle b c \\ 3 & \langle A \rangle & ::= & b \\ 4 & \langle B \rangle & ::= & d \end{array}
$$

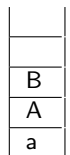

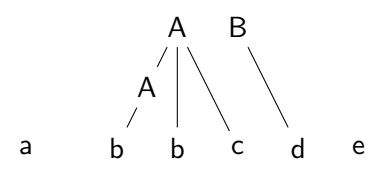

K ロ ▶ K @ ▶ K 할 > K 할 > 1 할 > 1 이익어

### Input String Remaining String abbcde

$$
\begin{array}{c|cc} 1 & \langle S \rangle & ::= & a \langle A \rangle \langle B \rangle e \\ 2 & \langle A \rangle & ::= & \langle A \rangle b c \\ 3 & \langle A \rangle & ::= & b \\ 4 & \langle B \rangle & ::= & d \end{array}
$$

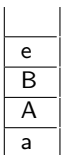

 $\mathbf{L}$ 

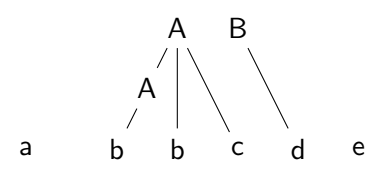

K ロ ▶ K @ ▶ K 할 > K 할 > 1 할 > 1 이익어

### Input String Remaining String abbcde

$$
\begin{array}{c|cc} 1 & \langle S \rangle & ::= & a \langle A \rangle \langle B \rangle e \\ 2 & \langle A \rangle & ::= & \langle A \rangle b c \\ 3 & \langle A \rangle & ::= & b \\ 4 & \langle B \rangle & ::= & d \end{array}
$$

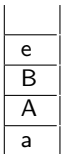

 $\mathbf{I}$ 

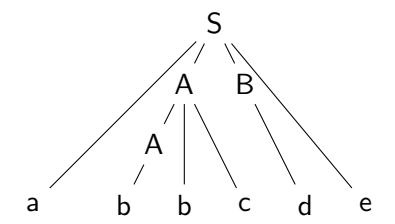

イロン イ部ン イ君ン イ君ン

重

 $299$ 

Input String Remaining String abbcde

$$
\begin{array}{c|ccccc}\n1 & \langle S \rangle & ::= & a \langle A \rangle \langle B \rangle e \\
2 & \langle A \rangle & ::= & \langle A \rangle b c \\
3 & \langle A \rangle & ::= & b \\
4 & \langle B \rangle & ::= & d\n\end{array}
$$

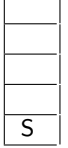

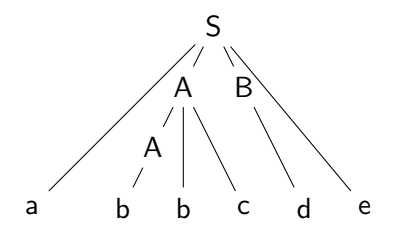

イロメ イ団メ イ君メ イ君メー

重

 $299$ 

Input String **Remaining String** abbcde